# **觀塘官立中學 下載老師會議PMI**

WAKTGSS

### **進入eClass首頁 → 選擇網上教室 → 19-20 Common Classroom**

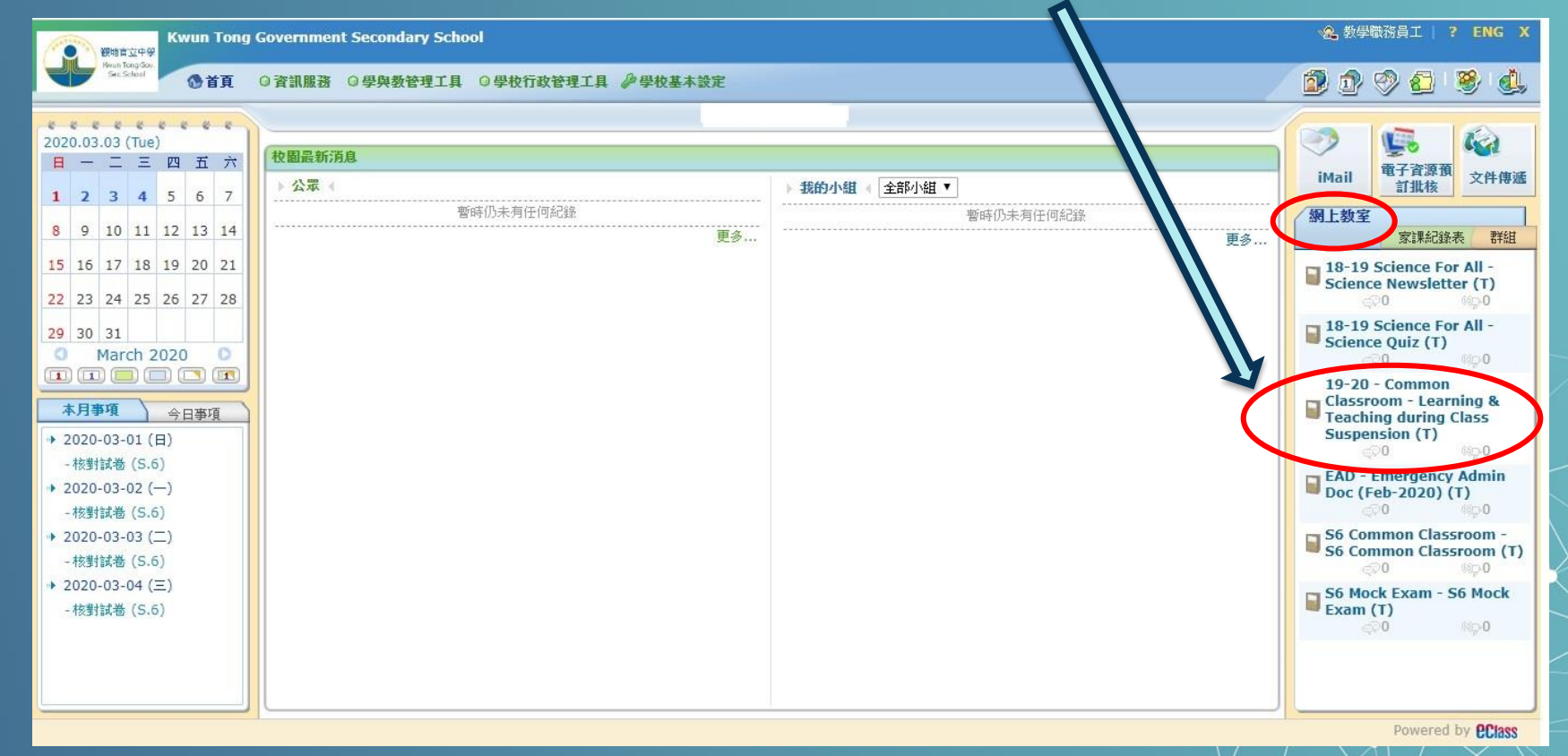

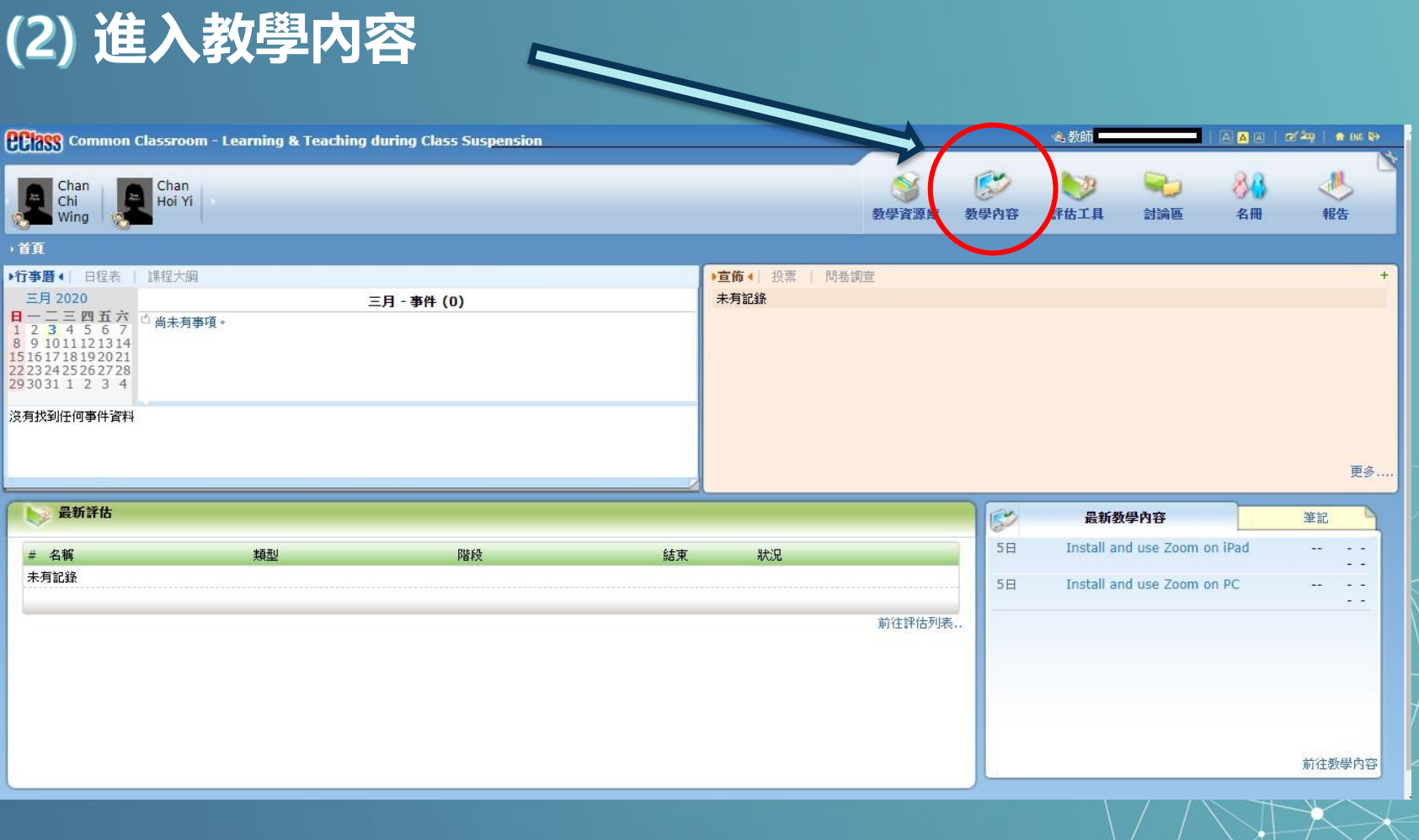

### **選擇CT(班主任)PMI**

#### (適用於5/3(星期四)下午2:00-2:40實時課堂測試之用)

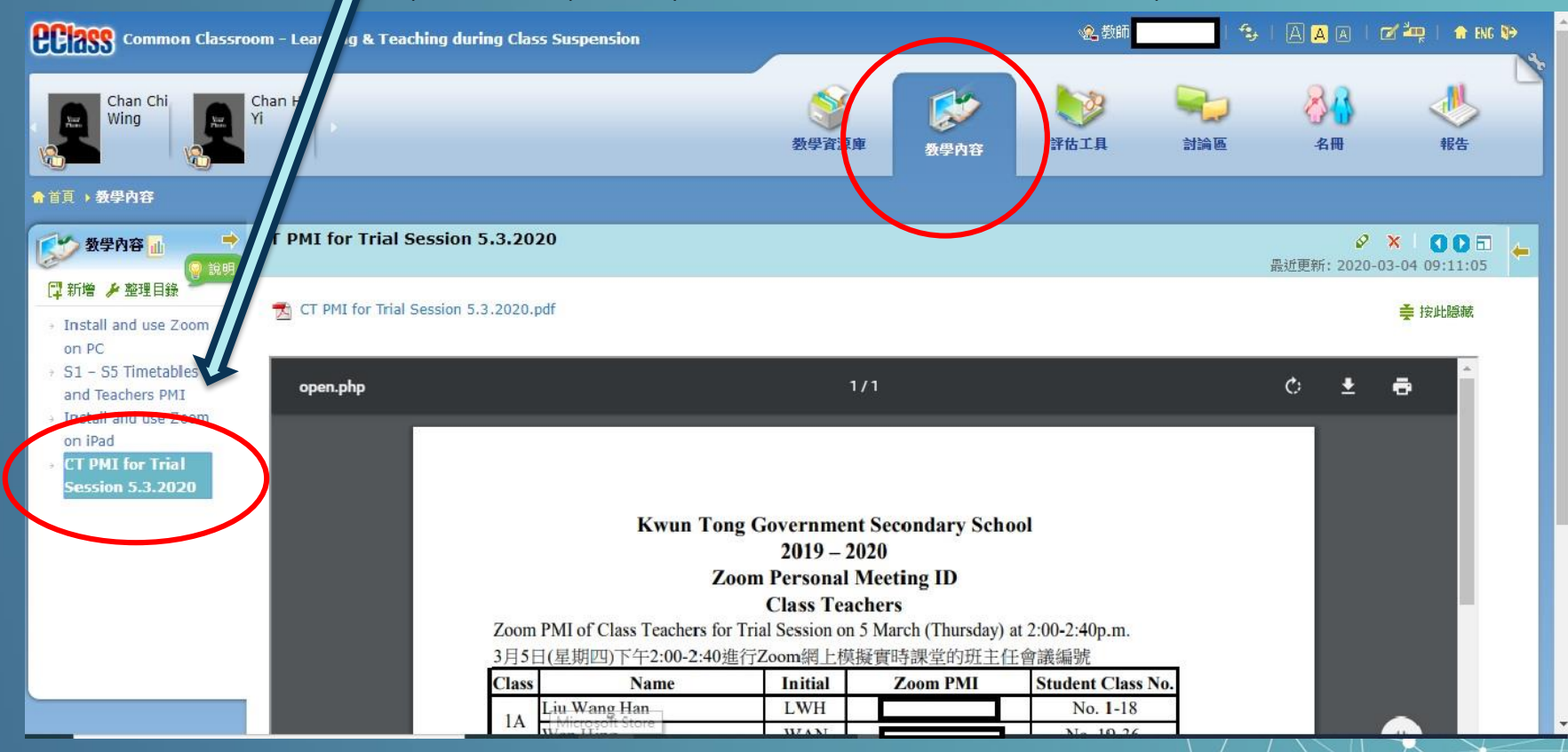

## **選擇S1-S5 Timetables and Teachers PMI**

#### ヘ (適用於6/3(星期五→Day 1)開始所有實時課堂)

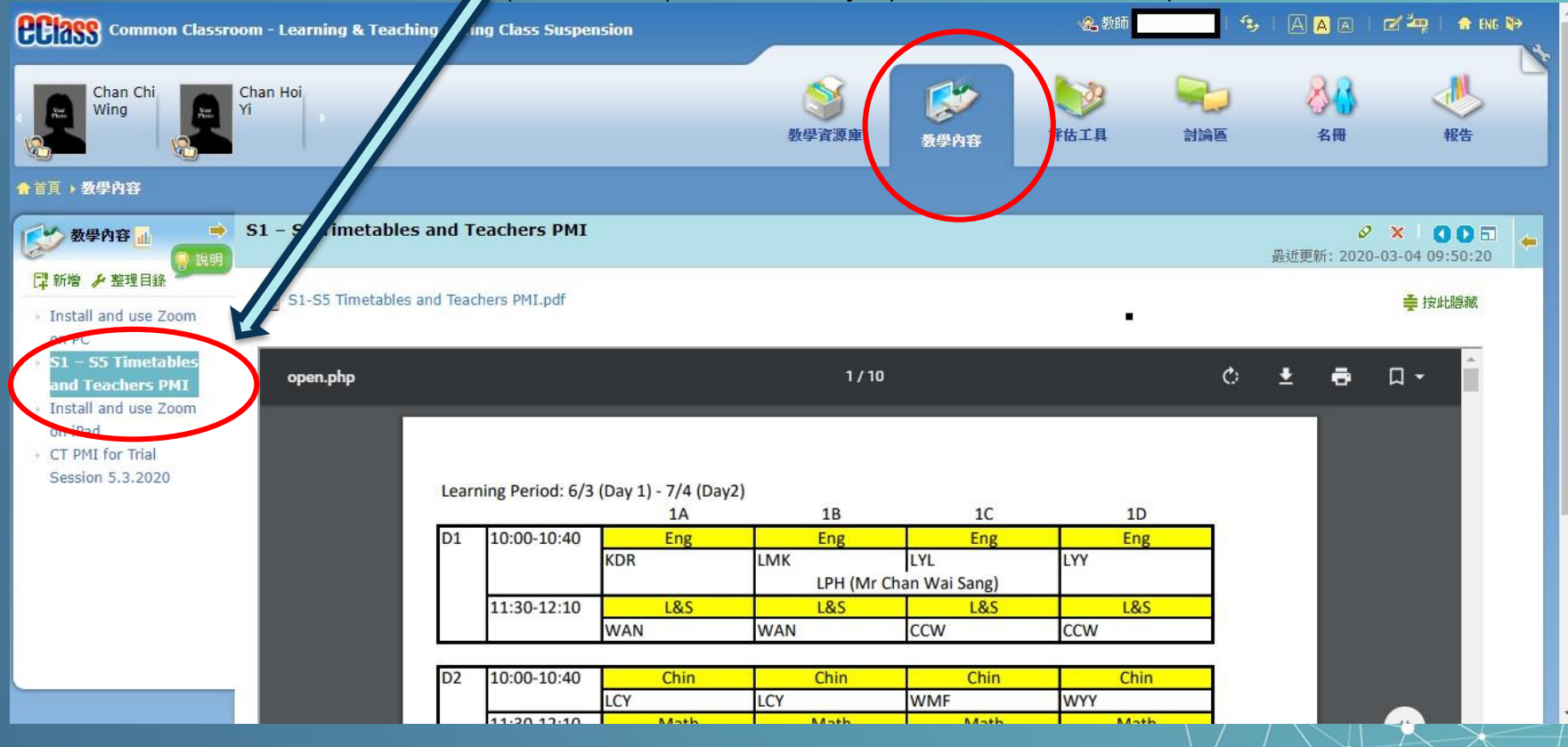

×